## SAP ABAP table CRMM\_IPM\_RTPCO {IPM: Rights Dimension Value Table (Rights Table)}

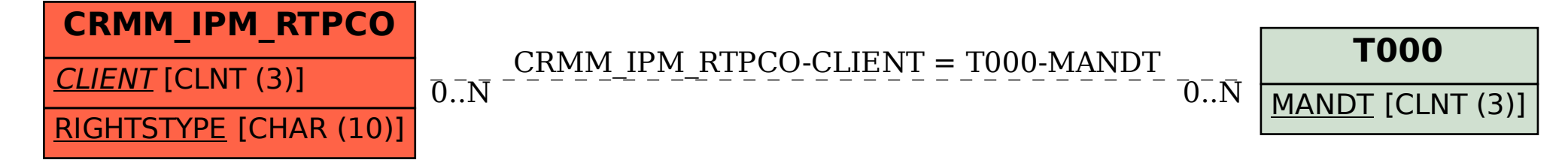